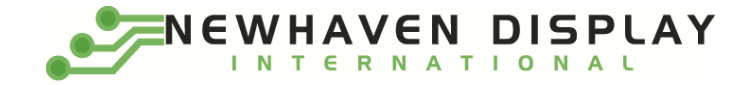

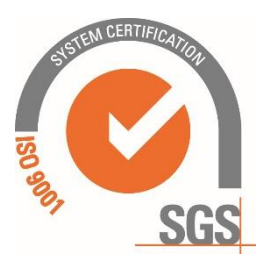

# **NHD-0216BZ-RN-YBW**

## **Character Liquid Crystal Display Module**

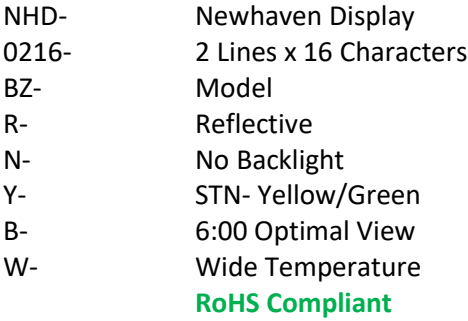

**Newhaven Display International, Inc. 2661 Galvin Ct. Elgin IL, 60124 Ph: 847-844-8795 Fax: 847-844-8796**

#### **Document Revision History**

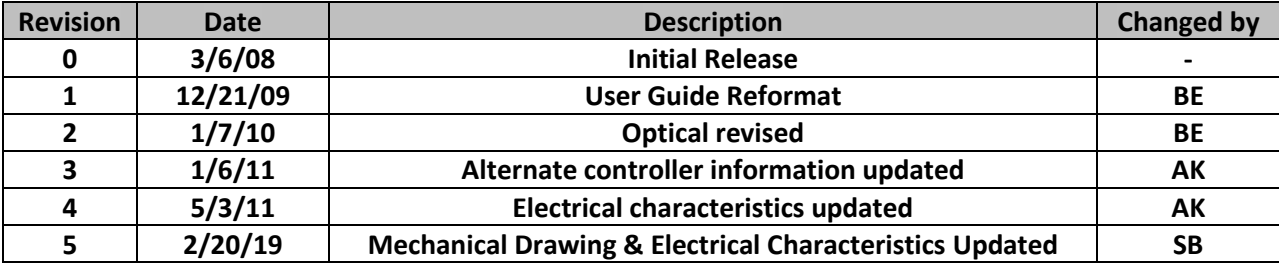

#### **Functions and Features**

- **2 lines x 16 characters**
- **Built-in controller (ST7066U)**
- **+5.0V Power Supply**
- **1/16 duty, 1/5 bias**
- **RoHS compliant**

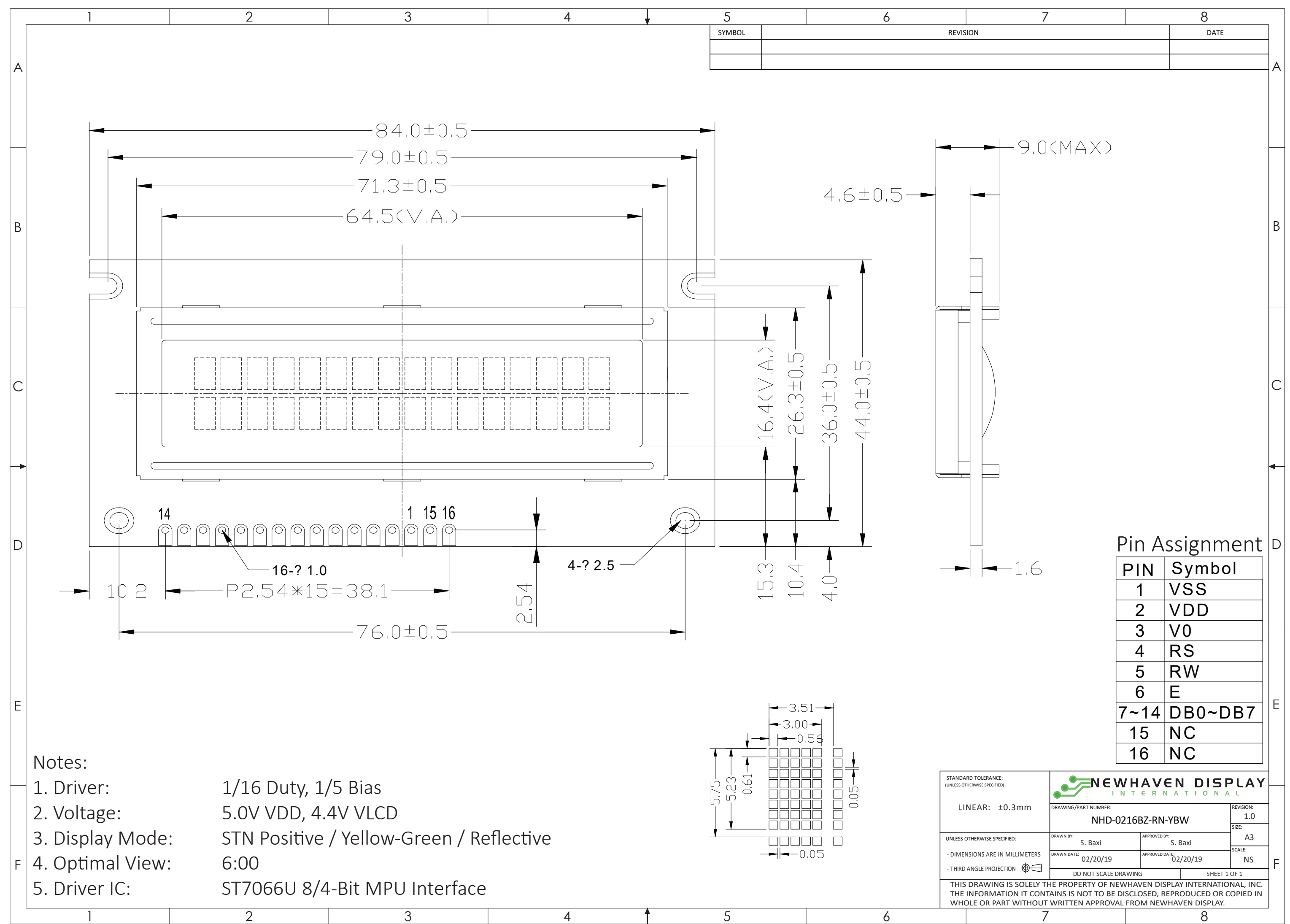

## **Pin Description and Wiring Diagram**

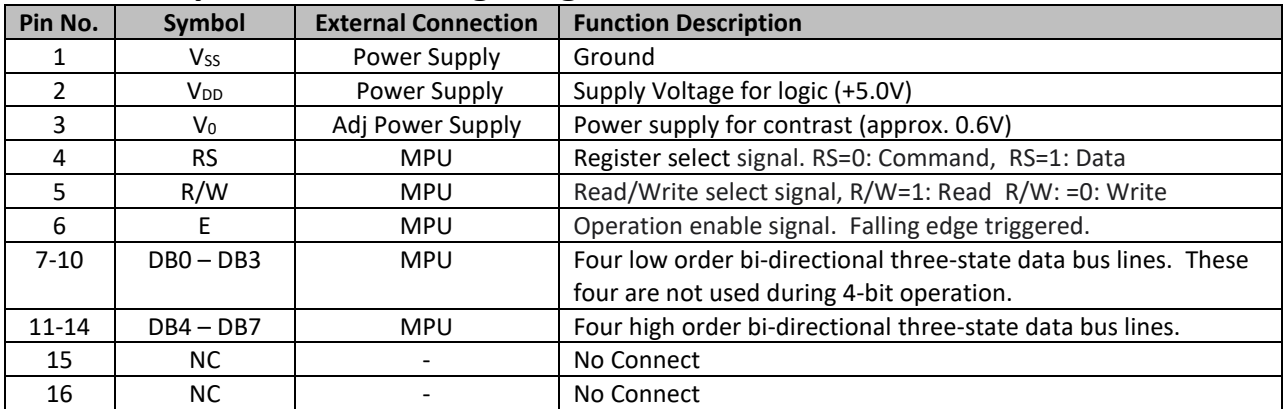

**Recommended LCD connector:** 2.54mm pitch pins **Backlight connector:** --- **Mates with:** ---

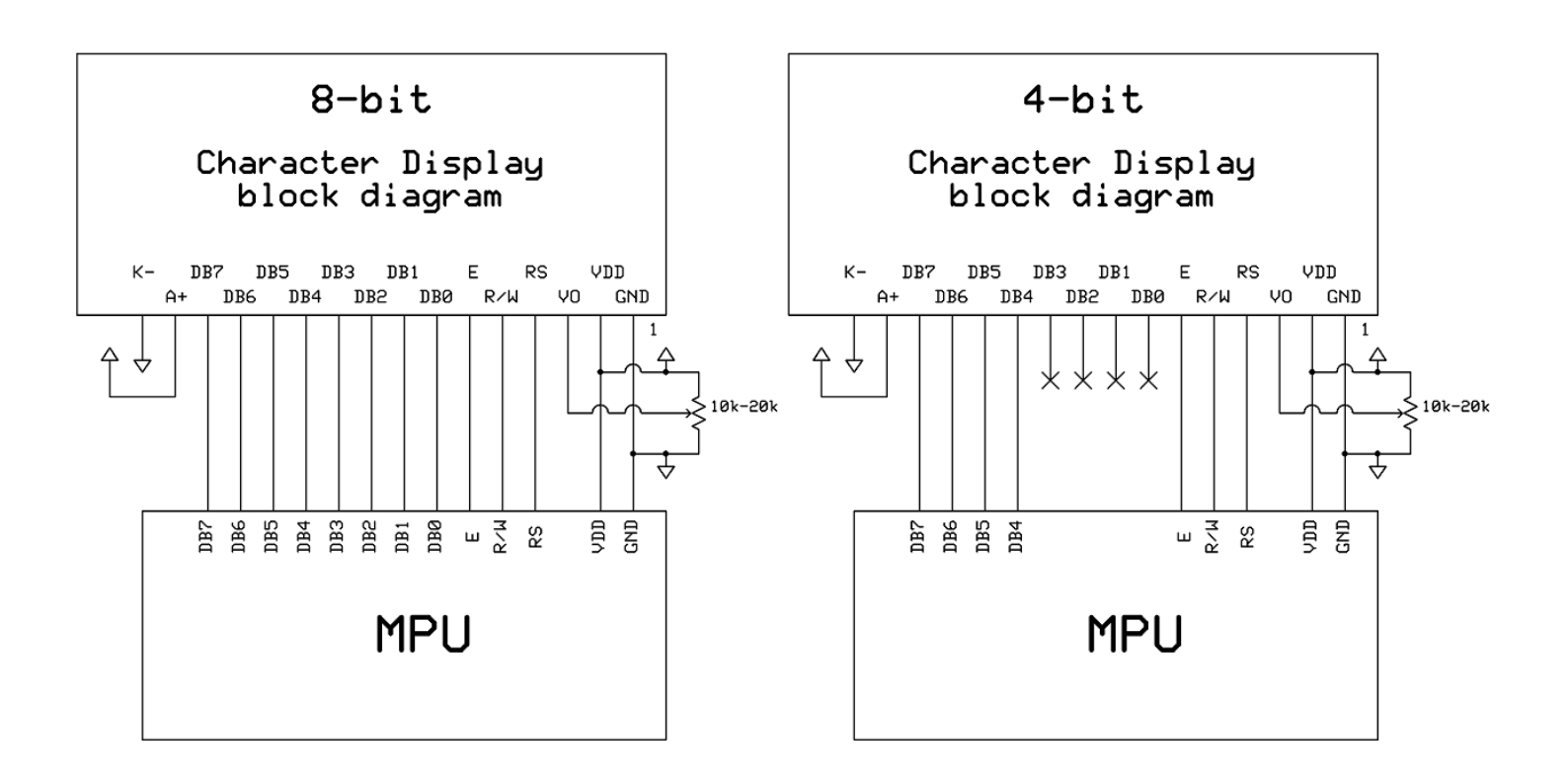

## **Electrical Characteristics**

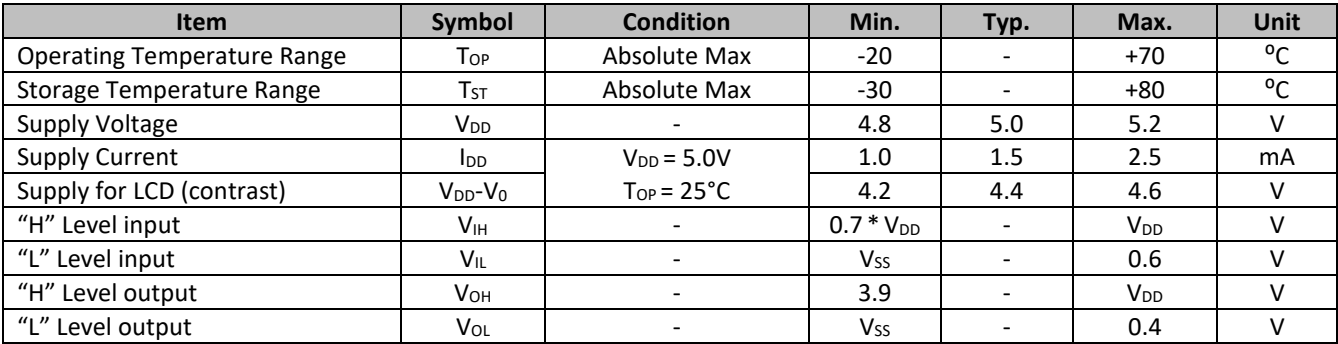

## **Optical Characteristics**

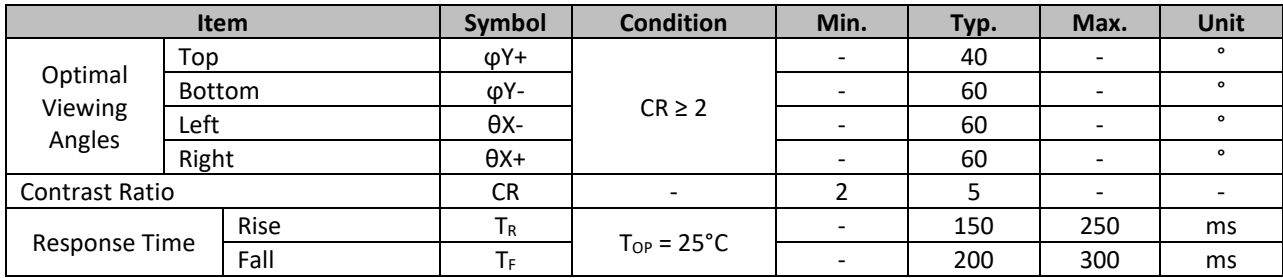

## **Controller Information**

Built-in ST7066U Controller.

Please download specification a[t http://www.newhavendisplay.com/app\\_notes/ST7066U.pdf](http://www.newhavendisplay.com/app_notes/ST7066U.pdf)

### **DDRAM Address**

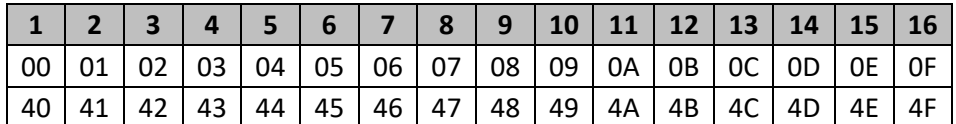

## **Table of Commands**

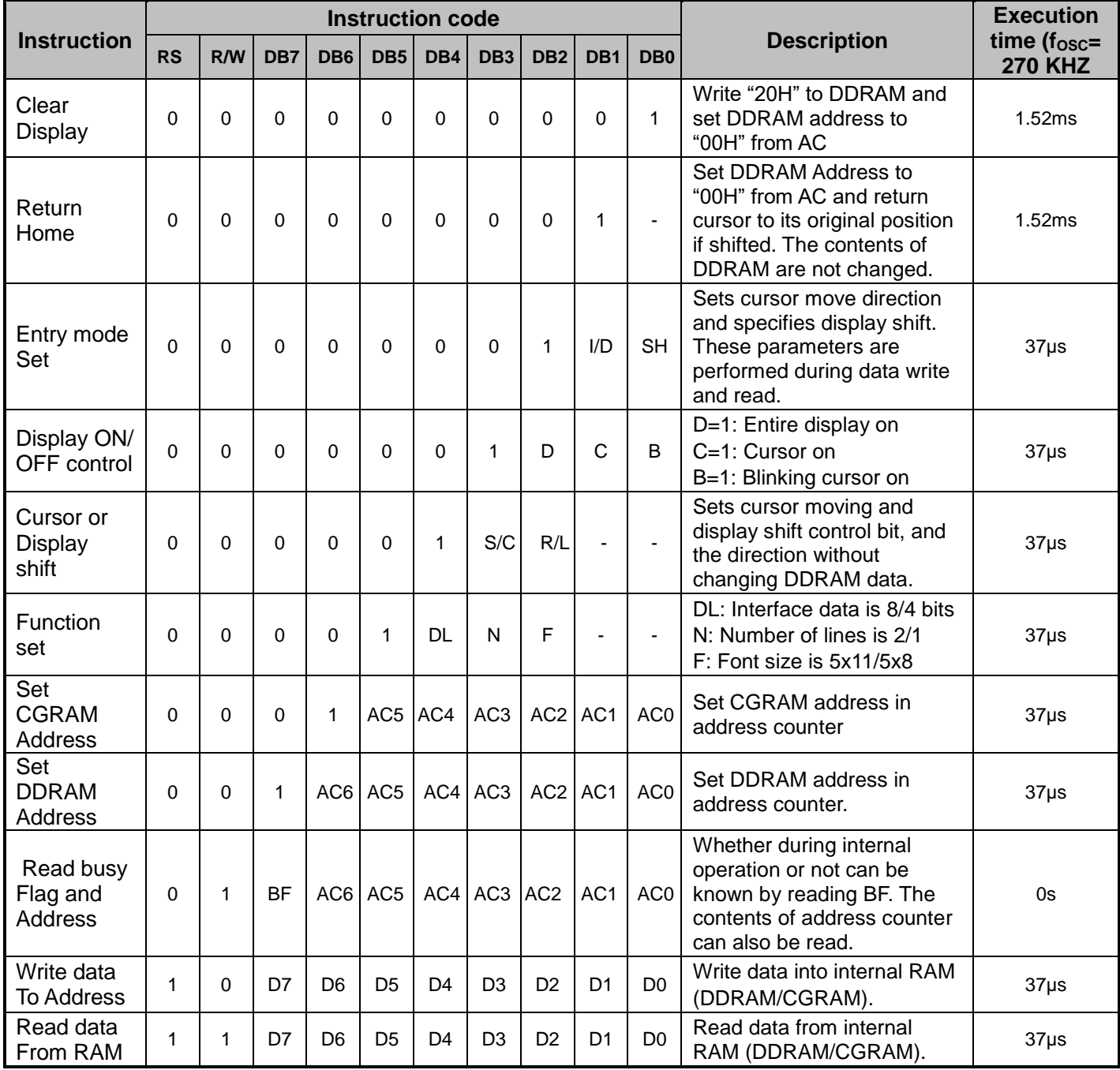

# **Timing Characteristics**

## **Writing data from MPU to ST7066U**

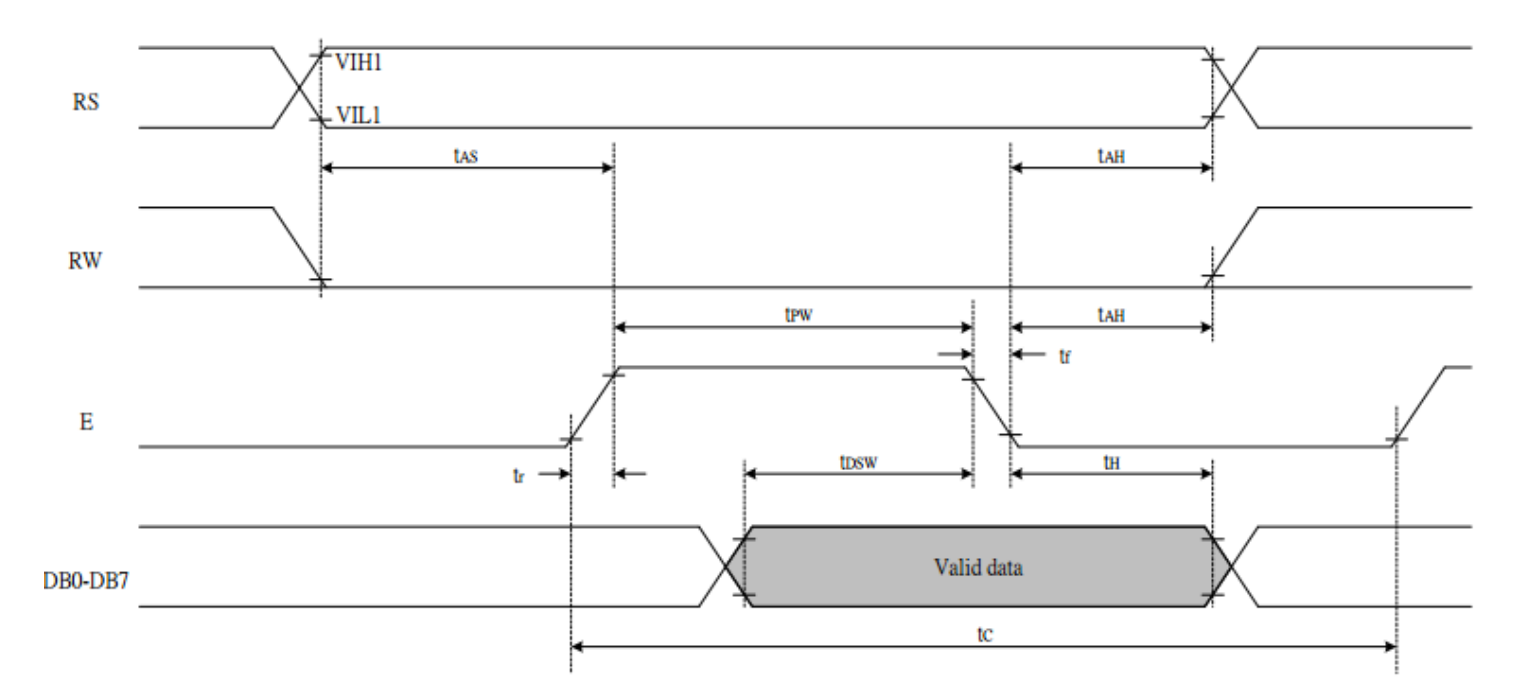

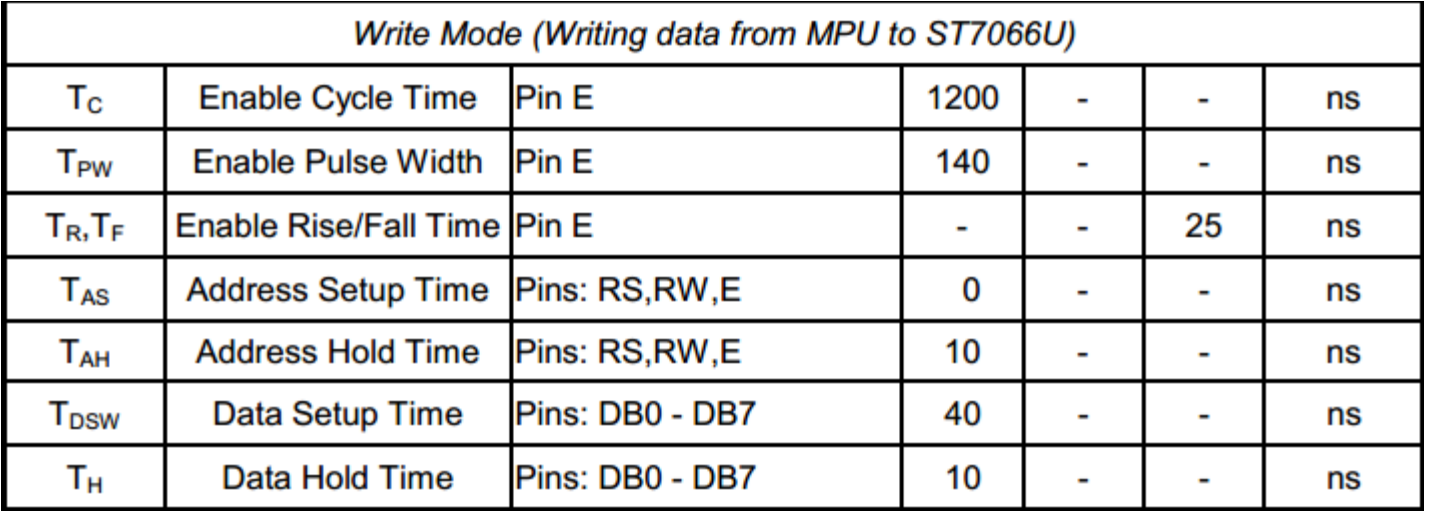

## **Reading data from ST7066U to MPU**

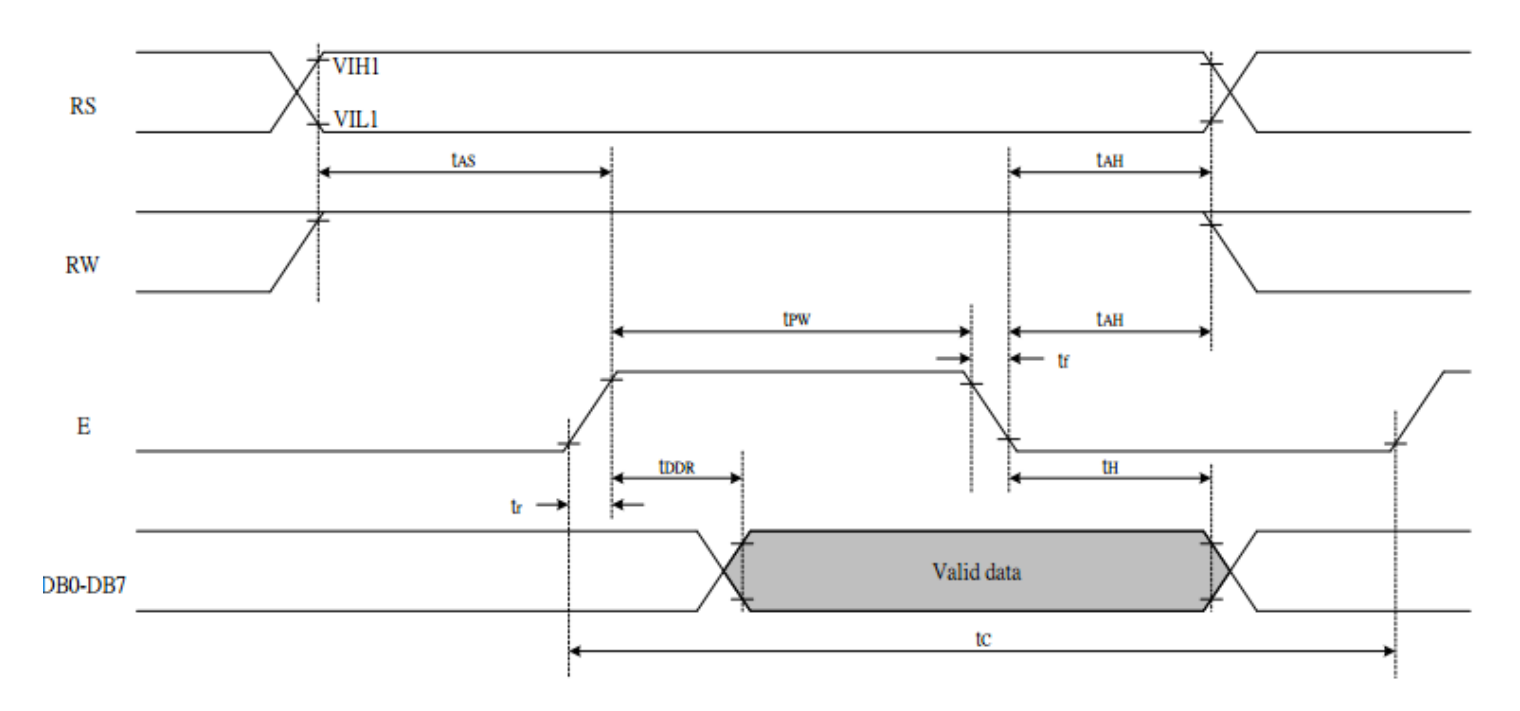

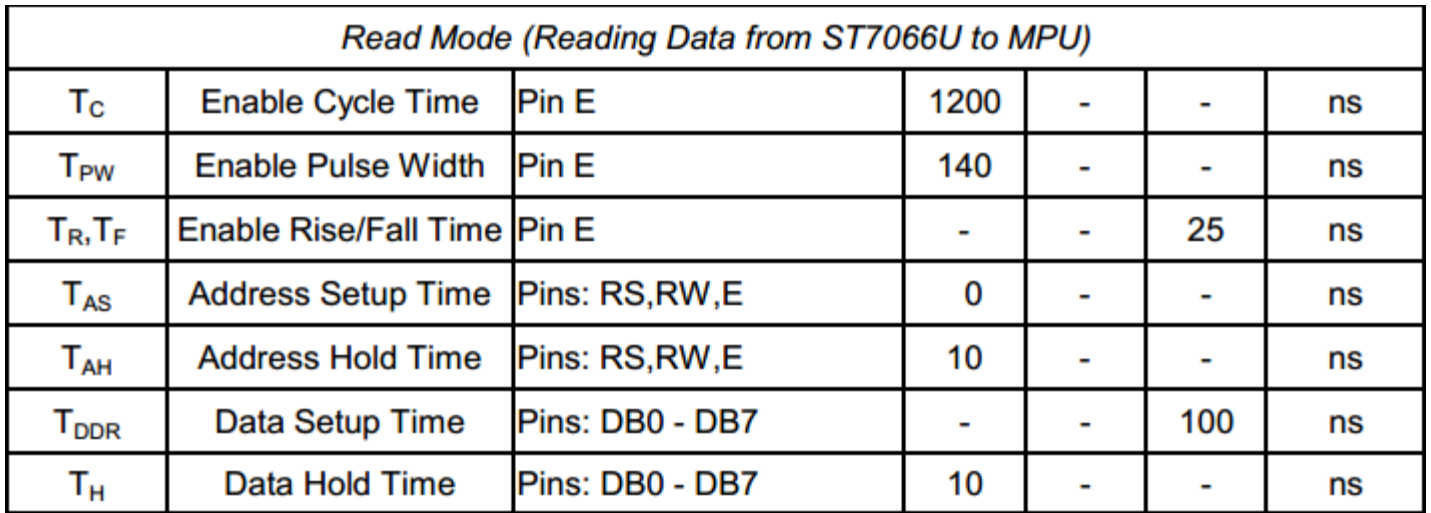

## **Built-in Font Table**

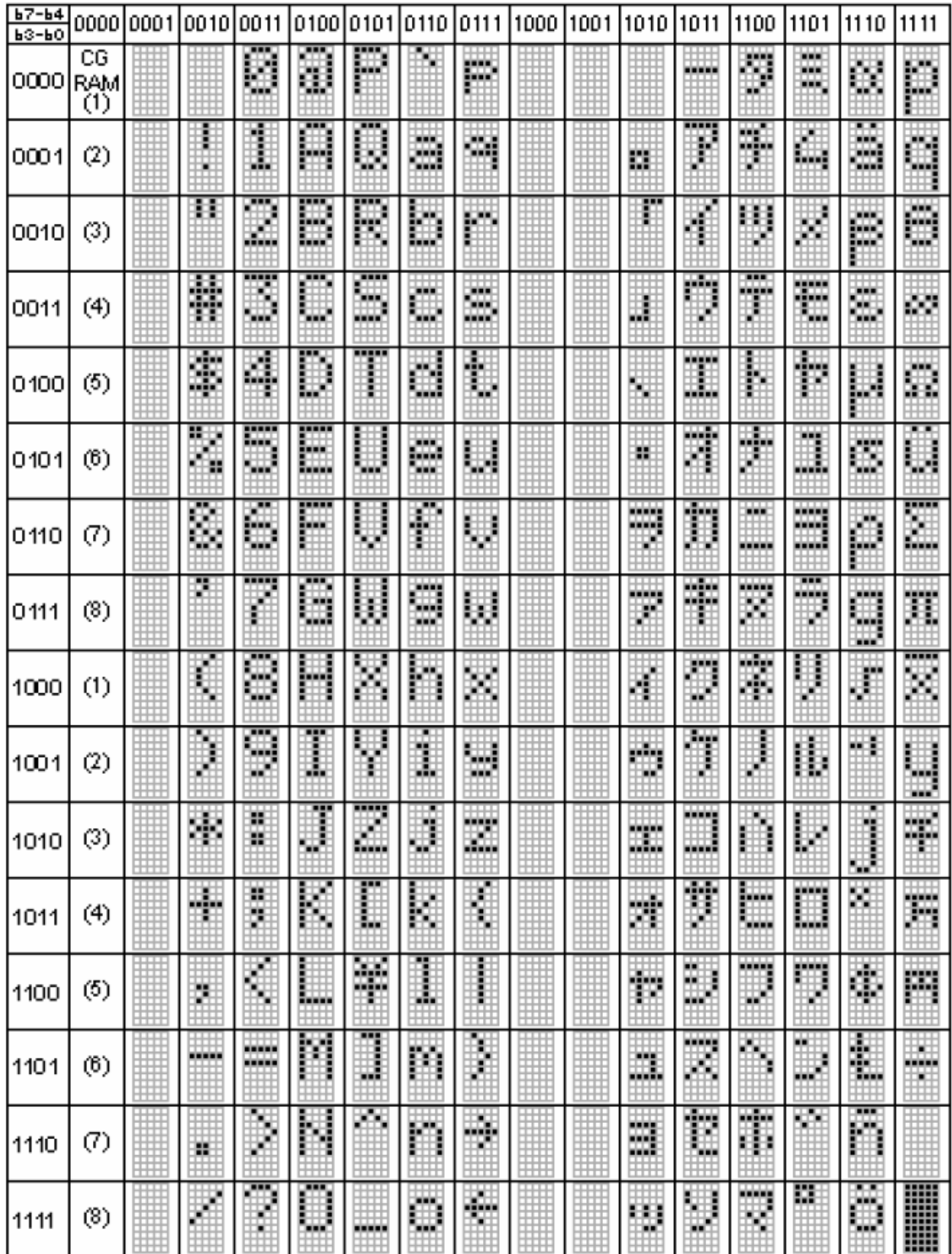

#### **Example Initialization Program**

```
8-bit Initialization:
void command (char i)
\left\{ \right.P1 = i:
                                        //put data on output Port
      D I = 0;//D/I=LOW : send instruction
      R W = 0;//R/W=LOW : Write
      E^{-} = 1;Delay(1);
                                        //enable pulse width >= 300ns
                                         //Clock enable: falling edge
       E = 0;\}void write(char i)
\left\{ \right.P1 = i;//put data on output Port
                                      //D/I=HIGH : send data<br>//D/I=HIGH : send data
     D I = 1;//R/W=LOW : Write
     \mathbb{R} W = 0;
      E = 1;Delay(1);
                                        //enable pulse width >= 300ns
      E = 0;//Clock enable: falling edge
\mathcal{L}void init()
\{E = 0;<br>
Delay(100);<br>
\frac{1}{\text{Mean}(100)};<br>
\frac{1}{\text{Mean}(30)};<br>
\frac{1}{\text{Mean}(30)};<br>
\frac{1}{\text{mean}(30)};<br>
\frac{1}{\text{mean}(30)};<br>
\frac{1}{\text{mean}(30)};<br>
\frac{1}{\text{mean}(30)};<br>
\frac{1}{\text{mean}(30)};<br>
\frac{1}{\text{mean}(30)};<br>
\frac{1}{\text{mean}(30)};<br>
\frac{1}{\text{mean}(30)};<br>
      E = 0;\mathcal{L}
```

```
4-bit Initialization:
void command (char i)
\left\{ \right.P1 = i;//put data on output Port
                                   //D/I=LOW : send instru<br>//R/W=LOW : Write<br>//Send Upper 4 bits<br>//Shift over by 4 bits<br>//put data or
     D I = 0;//D/I=LOW : send instruction
     R W = 0;
     Nybble();
      i = i \ll 4;P1 = i;//put data on output Port
                                      //Send Lower 4 bits
      Nybble();
\}void write (char i)
\{//put data on output Pc<br>//D/I=HIGH : send data<br>//R/W=LOW : Write<br>//Clock Upper 4 bits<br>//Shift over by 4 bits<br>//put data on sut
     P1 = i;//put data on output Port
     D I = 1;\mathbb{R} \quad \mathbb{W} \quad =0;Nybble();
     i = i \ll 4;P1 = i;//put data on output Port
     Nybble();
                                      //Clock Lower 4 bits
\mathcal{L}void Nybble()
\{E = 1;Delay(1) ;
                                      //enable pulse width >= 300ns
     E = 0;//Clock enable: falling edge
\}void init()
\left\{ \right.P1 = 0;P3 = 0;Delay(100);
                                      //Wait >40 msec after power is applied
                                      //put 0x30 on the output port
      P1 = 0x30;Delay(30);//must wait 5ms, busy flag not available
      Nybble();
                                      //command 0x30 = Wake upDelay(10);
                                      //must wait 160us, busy flag not available
      Nybble();
                                      //command 0x30 = Wake up #2//command 0x30 = Wake up #2<br>//must wait 160us, busy flag not available<br>//command 0x30 = Wake up #3<br>//can check busy flag now instead of delay<br>//put 0x20 on the output port<br>//Function set: 4-bit interface<br>//Function set: 4-
      Delay(10);
      Nybble();
      Delay(10);
      P1 = 0x20;Nybble();
      command (0x28);
      command (0x10);
                                      //Display ON; Blinking cursor
      command (0 \times 0);
      command (0x06);
                                      //Entry Mode set
\mathcal{E}
```
## **Quality Information**

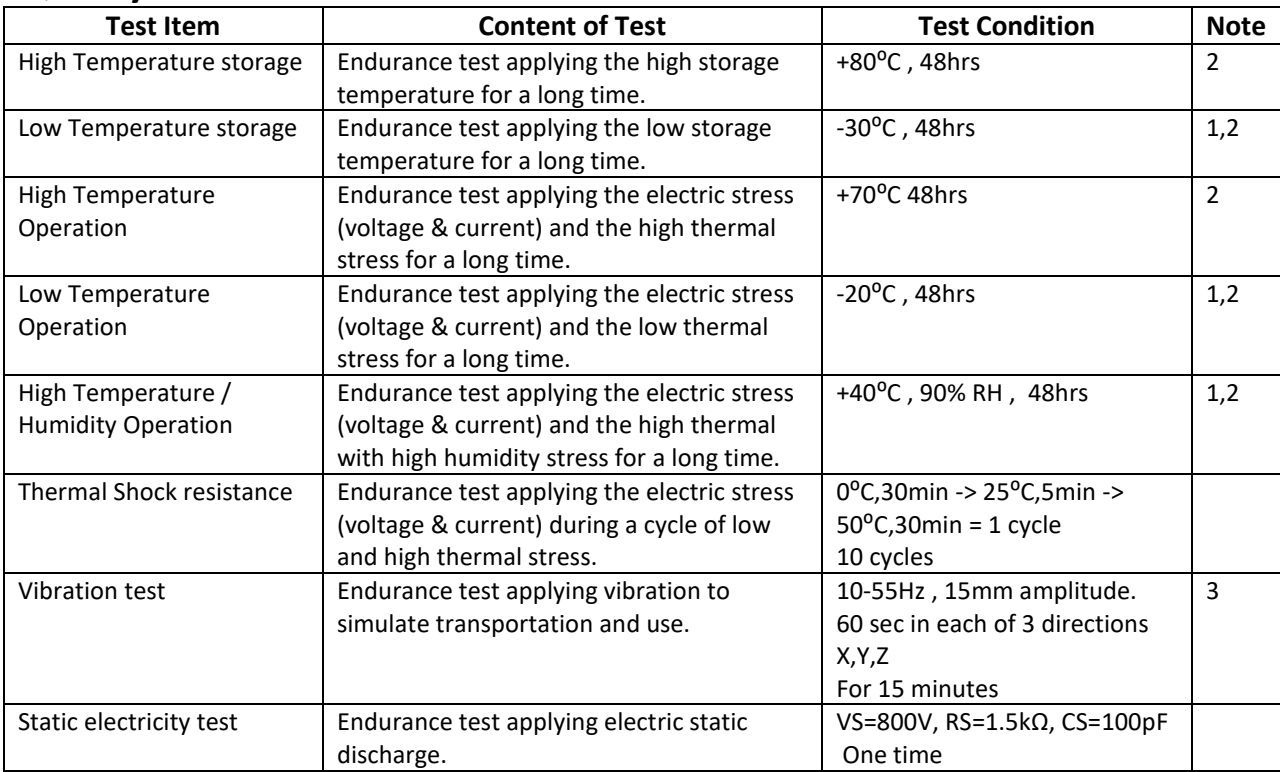

**Note 1:** No condensation to be observed.

**Note 2:** Conducted after 4 hours of storage at 25⁰C, 0%RH.

**Note 3:** Test performed on product itself, not inside a container.

## **Precautions for using LCDs/LCMs**

See Precautions at [www.newhavendisplay.com/specs/precautions.pdf](http://www.newhavendisplay.com/specs/precautions.pdf)

## **Warranty Information and Terms & Conditions**

[http://www.newhavendisplay.com/index.php?main\\_page=terms](http://www.newhavendisplay.com/index.php?main_page=terms)